# **rollover 1xbet**

- 1. rollover 1xbet
- 2. rollover 1xbet :jogo de cartas uno online
- 3. rollover 1xbet :e-mail vai de bet

# **rollover 1xbet**

#### Resumo:

**rollover 1xbet : Bem-vindo ao mundo das apostas em ecobioconsultoria.com.br! Inscrevase agora e comece a ganhar com nosso bônus exclusivo!**  contente:

# **rollover 1xbet**

Bem-vindo à nossa guia completa sobre como ganhar no jogo Thimbles da 1xBet! Se você está procurando uma maneira excitante e emocionante de apostar online, então você está no lugar certo. Neste artigo, nós vamos falar sobre:

#### **rollover 1xbet**

O jogo Thimbles é um clássico jogo de azar, onde o objetivo é "achar o prego oculto". Trata-se de um jogo online que pode ser jogado na plataforma 1xBet para dinheiro real. É um jogo simples e emocionante que pode render ótimos prêmios!

### **2. Como se jogar o jogo Thimbles?**

Para jogar o jogo Thimbles, siga esses simples passos:

- 1. Visite o site da 1xBet e entre em rollover 1xbet rollover 1xbet conta.
- 2. Deposite dinheiro em rollover 1xbet rollover 1xbet conta utilizando o código promocional 1xBet 2024: LANCEVIP para garantir um bônus de R\$1560.
- 3. Navegue até a seção "1xGames" e encontre o jogo Thimbles.
- 4. Escolha seu nível de aposta e clique em rollover 1xbet "Jogar".
- 5. O jogo começará e três copos serão mostrados na tela.
- 6. Ocomputador move o prego sob um dos copos e você precisa adivinhar em rollover 1xbet qual copo ele está.
- 7. Se você acertar, ganhará seus prêmios conforme o nível de aposta!

#### **3. Dicas e Estratégias para Vencer no Jogo Thimbles**

Para aumentar suas chances de ganhar nos jogos Thimbles, siga esses [jogos de dominó de 2](/jogos-de-domin�-de-2-jogadores-2024-07-11-id-33120.html) [jogadores](/jogos-de-domin�-de-2-jogadores-2024-07-11-id-33120.html)

- Nunca apague a história do jogo.
- Tente entender o padrão que o computador está seguindo.
- Nunca apenas confie em rollover 1xbet rollover 1xbet sorte; analise cuidadosamente antes de fazer qualquer aposta.

### **4. Conclusão: Compreenda os Termos e Condições do Bônus de Boas-Vindas 1xBet**

Antes de registrar e apostar em rollover 1xbet 1xBet Thimbles, certifique-se de ler e compreender todos os termos e condições.

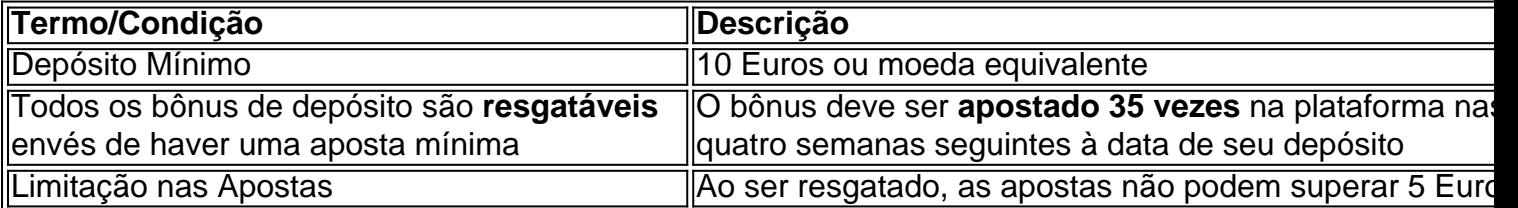

Em suma, o jogo Thimbles pela 1xBet pode ser uma forma divertida e lucrativa de aprender a apostar. Tudo o que você precisa fazer é ficar atento, jogar com responsabilidade e se manter inside das regras!

#### [taxa sobre apostas esportivas](https://www.dimen.com.br/taxa-sobre-apostas-esportivas-2024-07-11-id-47348.html)

Fundada em rollover 1xbet 2007, a 1xBet é uma plataforma de apostas e jogaes online. A , que começou como um empresa com jogosdeazar Online russa), expandiu-se para se tornar o grande jogador Em rollover 1xbet todo O mundo! Operando sob à jurisdição da Curaçao -A a É licenciada pelo governo curaçaO ou está fora conformidade? 2 xBRET Review Era Uma raudeou rollover 1xbet companhia segura?" – LinkedIn linkein :

# **rollover 1xbet :jogo de cartas uno online**

## **rollover 1xbet**

#### **rollover 1xbet**

O aplicativo 1xBet para dispositivos Android é uma solução conveniente para apostas esportivas em rollover 1xbet qualquer lugar e momento. Com login fácil, layout intuitivo e design agradável, o aplicativo permite navegar facilmente pelos mercados de apostas e realizar suas apostas com velocidade e eficiência.

#### **Como fazer o download e instalar o 1xBet Android APK**

- 1. Abra o navegador em rollover 1xbet seu dispositivo móvel e acesse o site oficial da 1xBet.
- 2. Navegue até a página de download do aplicativo, que detectará automaticamente que você está acessando do seu dispositivo Android.
- 3. Clique no botão "Download 1xbet official mobile apk for android [latest version]" para iniciar a transferência.
- 4. Depois que o download for concluído, navegue até seu gerenciador de arquivos e clique no arquivo 1xbet.apk recentemente baixado para iniciar o processo de instalação.
- 5. Se você vir uma mensagem de aviso sobre a instalação de fontes desconhecidas, acesse as configurações de seu dispositivo para habilitar a instalação de aplicativos de fontes desconhecidas e, em rollover 1xbet seguida, tente novamente.

#### **Instalação do aplicativo 1xBet para Android**

- 6. Depois de concluir a configuração, o ícone da 1xBet aparecerá em rollover 1xbet seu menu de aplicativos em rollover 1xbet alguns segundos.
- 7. Clique no ícone da 1xBet para abrir o aplicativo.
- 8. Complete o processo de registro e aproveite as oportunidades ilimitadas do aplicativo 1xBet para fazer suas apostas esportivas preferidas.

### **Por quê baixar o 1xBet Android APK**

- Cotações altas ao lado de bookmakers concorrentes
- Grandes ofertas para os novos usuários ao se inscreverem e realizarem depósitos
- Livestreams gratuitos ao abrir um ticket de apostas com stakes relativamente pequenos
- Um grande número de eventos esportivos e modalidades diferentes
- Design amigável que tornará a interação agradável
- 16 de nov. de 2024

Inscription 1xbet : comment s'inscrire chez le bookmaker en 2024 ?

Comment crer son compte joueur 1xbet sur app mobile ?

1

Tlcharger et installer l'app de 1xbet sur son appareil portable.

# **rollover 1xbet :e-mail vai de bet**

# **Países Baixos vence Romênia e avança às quartas de final do Euro 2024**

Os Países Baixos garantiram rollover 1xbet vaga nas quartas de final do Euro 2024 graças a uma vitória por 3-0 sobre a Romênia na terça-feira.

### **Cody Gakpo marca o primeiro gol**

Cody Gakpo abriu o placar para os Países Baixos rollover 1xbet Munique com um poderoso chute no meio do primeiro tempo, enquanto continuava rollover 1xbet forma impressionante de marcar gols no torneio. Foi o terceiro gol de Gakpo no torneio.

### **Gakpo produz jogada magistral para o segundo gol**

Os holandeses tiveram várias oportunidades de ampliar a vantagem, mas foram desperdiçados diante do gol até que Gakpo produzisse uma jogada magistral para definir Donyell Malen para o segundo gol dos Países Baixos.

### **Malen marca o terceiro gol**

Foi Malen quem marcou o terceiro gol dos holandeses no tempo adicional, correndo livre antes de marcar com um chute baixo.

#### **Próximo adversário dos Países Baixos**

Os Países Baixos enfrentarão a Áustria ou a Turquia nas quartas de final, com essas duas

equipes se enfrentando mais tarde na terça-feira rollover 1xbet Leipzig. **Esta é uma história rollover 1xbet desenvolvimento e será atualizada.**

Author: ecobioconsultoria.com.br Subject: rollover 1xbet Keywords: rollover 1xbet Update: 2024/7/11 8:31:49